## ОТП Кредит. Презентация

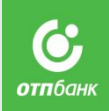

- 1) «Узнавать точную сумму задолженности и дату платежа вы можете с помощью бесплатного приложения ОТП Кредит, скачать которое можно с официального сайта ОТП Банка, магазина AppStore или PlayMarket. С помощью него Вы можете моментально оплатить кредит с баланса мобильного телефона или найти ближайший пункт оплаты. Рекомендую Вам установить приложение на ваш смартфон прямо сейчас. Я вам помогу».
- 2) «Какой у вас телефон?» (выясняем: смартфон на Android или iPhone)

Телефон подходит – переходит к п.3.

- Не подходит «И.О., к сожалению, на ваш телефон приложение ОТП Кредит не устанавливается. Для контроля расходов используйте другие способы, о которых я вам рассказал(а).
- 3) «На вашем телефоне сейчас есть доступ к интернету?»
- Доступ есть переходим к п.4.
- Доступа нет «И.О., при первой возможности обязательно установите приложение ОТП Кредит, чтобы владеть точной и своевременной информацией по кредиту».
- 4) «И.О., можно ваш телефон? Установка займет одну минуту».

## ОТП Кредит. Работа с возражениями

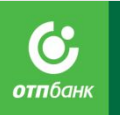

**Возражение**: «Мне это не нужно».

- **Ответ**: «И.О., приложение ОТП Кредит бесплатное и позволяет легче и точнее контролировать платежи по кредиту. А что конкретно вас не устраивает?». Далее отвечаем на конкретное возражение.
- **Возражение**: «Я не привык так / мне не удобно смотреть задолженность через программу».
- **Ответ**: «И.О., я вас понимаю, и предлагаю попробовать ОТП Кредит. Согласитесь, что посмотреть информацию в телефоне проще и быстрее чем дозваниваться на горячую линию или ехать в офис банка. Это приложение сэкономит вам время и даст больше удобства».
- **Возражение**: «Боюсь, что приложение покажет платеж неверно / деньги уйдут не туда / будет просрочка».
- **Ответ**: «И.О., я понимаю, что вы хотите больше уверенности при использования кредита. ОТП Кредит – это самый быстрый и простой способ контроля платежей. Вместе с тем, для вас Банк предлагает несколько способов контроля своих платежей, помимо приложения ОТП Кредит. Сейчас я вам расскажу подробнее о них».

## ТП Кредит. Установка

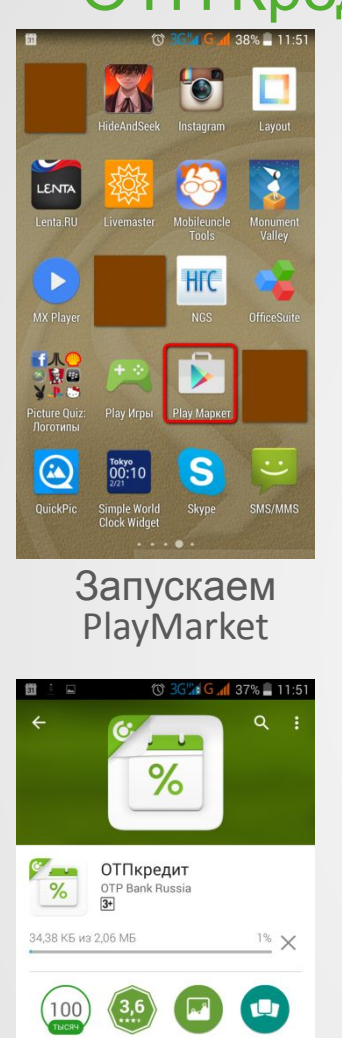

«ОТП кредит» - вся информация для своевременной оплаты кредита у Вас в телефоне

Финансы

 $2.401 \pm$ 

 $\frac{1}{26}$  что нового

Количество

скачиваний

Ждем установку

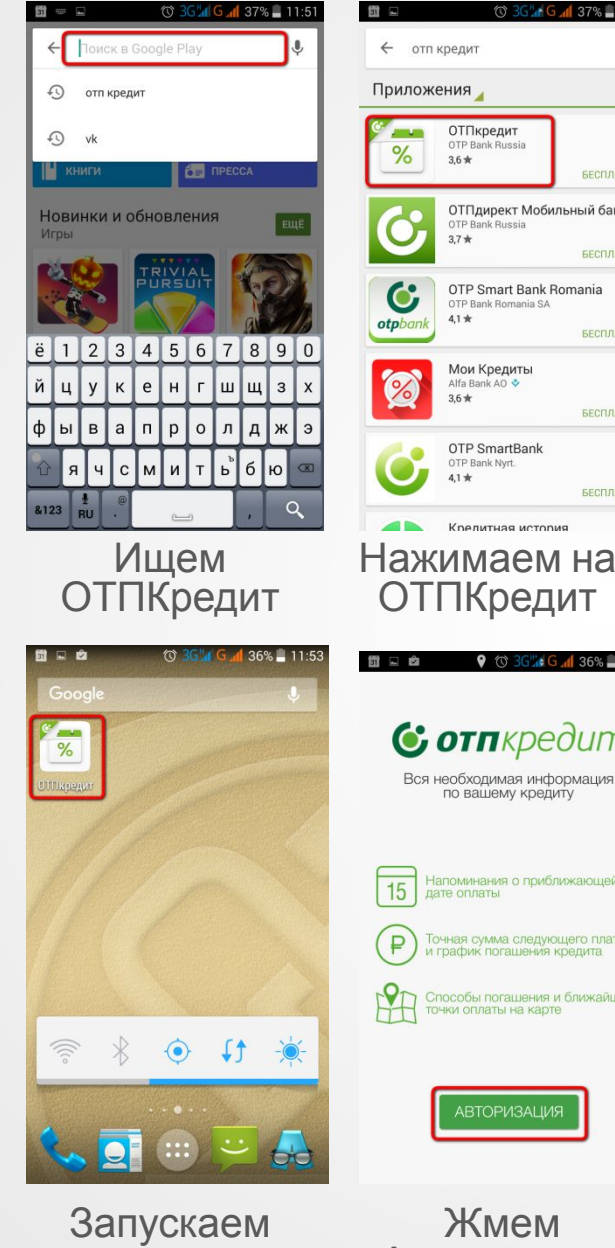

приложение

Жмем Авторизация

**АВТОРИЗАЦИЯ** 

ОТПКредит

← отп кредит

 $%$ 

C

otpbank

 $\frac{9}{6}$ 

 $15$ 

₽

ОТПкредит

 $3.6*$ 

 $37 +$ 

 $4,1*$ 

 $3.6*$ 

4,1 ★

OTP Bank Russia

OTP Bank Russia

OTP Bank Romania SA

Мои Кредиты

OTP SmartBank

Клелитная история

**C** *ornkpedum* 

Вся необходимая информация по вашему кредиту

дате оплаты

Напоминания о приближающейся

.<br>Точная сумма следующего платежа<br>и график погашения кредита

Способы погашения и ближайшие<br>точки оплаты на карте

**♥ © 3G # G .1 36% - 11:53** 

OTP Bank Nyrt.

Alfa Bank AO &

ОТПдирект Мобильный банк:

OTP Smart Bank Romania

& G & 37% 11:51

 $\ddot{\phantom{a}}$ 

 $\ddot{\cdot}$ 

**БЕСПЛАТНО** 

**SECURATHO** 

**БЕСПЛАТНО** 

**БЕСПЛАТНО** 

**БЕСПЛАТНО** 

 $\ddot{\cdot}$ 

:

 $\ddot{\cdot}$ 

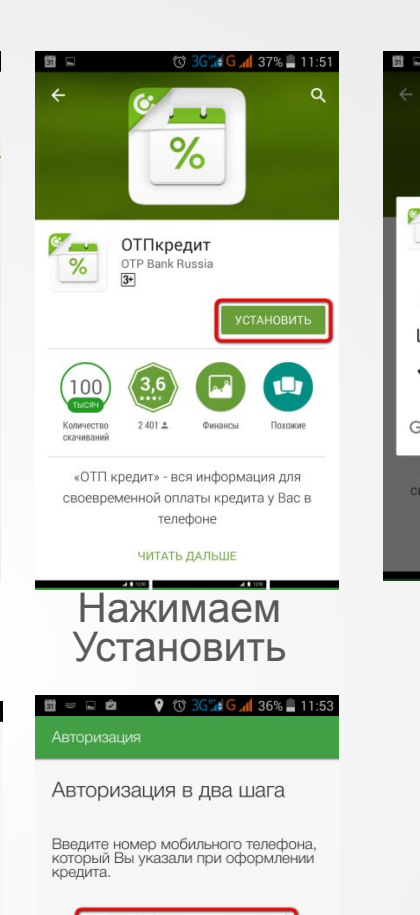

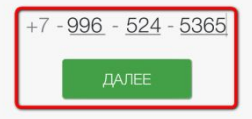

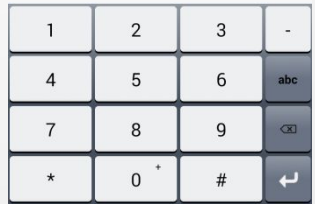

Вводим номер тел. клиента, жмем Далее

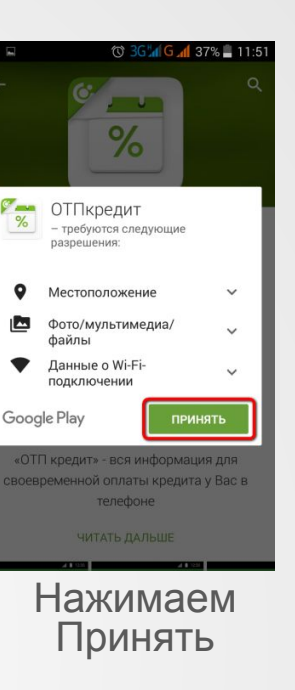

 $\dot{\mathbf{C}}$ 

**отп**банк